# **Recommendations Datasets Overview**

In addition to the recommendation algorithms and filters that you use to build recommendation strategies and bundles for Monetate Dynamic Bundles, you can upload your own product recommendations as a Recommendations dataset. See Create a Recommendations Dataset to learn how to accomplish that task.

## **Dataset Specifications**

This table contains the attributes, also called columns or fields, you must include in a Recommendations dataset.

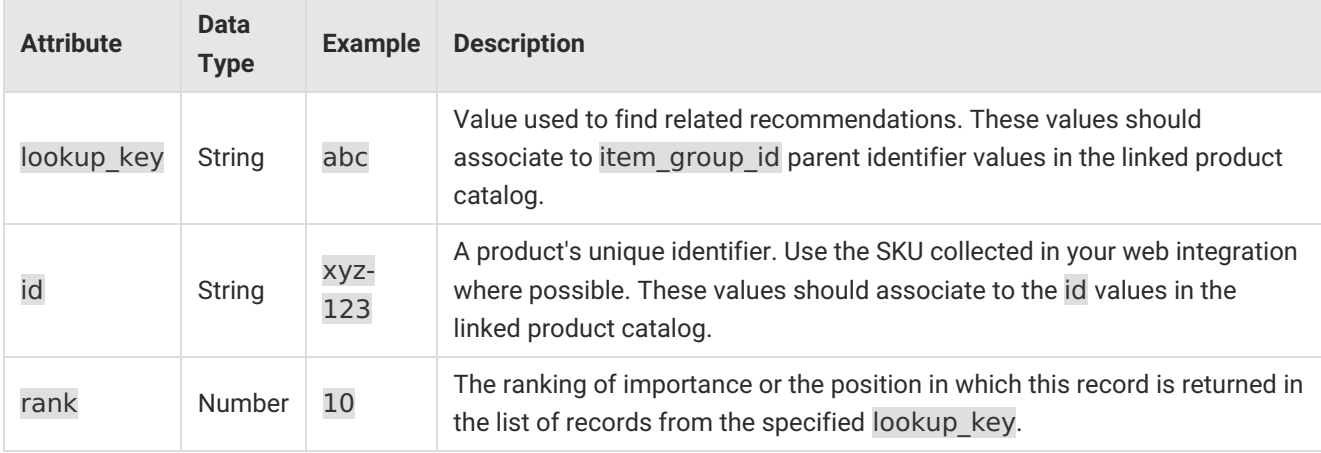

Only the attributes in the specifications table can appear in a Recommendations dataset. If you include additional ones when creating the dataset schema, Monetate discards them without alerting you. If you include them when updating a Recommendations dataset, the update then fails, with the File Upload Error modal noting the presence of the unknown field(s).

Submit a support ticket using the Monetate Technical Support portal (support.monetate.com) if you need additional assistance customizing recommendations.

# **Using a Dataset in a Recommendation Strategy**

To leverage a Recommendations dataset in a recommendation strategy, ensure that the product catalog that you select when creating the strategy contains the same values defined in the dataset for item group id and id, respectively.

Furthermore, to optimize the resulting products recommended to the customer, ensure that you enable **Randomize Results** in the recommendation strategy. When you enable this setting, Monetate creates a pool of top products after removing all duplicate products and applying any Boost and Bury filters. From that pool it randomly selects the number of products needed to meet the Product Recommendations experience configuration.

Here are three examples of how you can use a Recommendations dataset.

### **Display Customized Recommendations**

**Purpose**: To create your own product recommendations for any products

**Implementation**: Input an item\_group\_id (product ID) in the lookup\_key column, and list in the id column a product that you want to recommend for the corresponding item group id.

#### **Examples**

- Leverage the expertise of merchandisers to offer curated recommendations for specific products.
- Leverage the output of a new algorithm internally developed by a data science team.

**Sample file**: RecDataset.csv

### **Recommend a Specific List of Products**

**Purpose**: To display a manually curated list of products

**Implementation**: Ensure the lookup key column is populated with a value of none for all line items.

#### **Examples**

- Display a curated list of products on a homepage or landing page.
- Display products that you want to highlight as "New Arrivals."

**Sample file**: RecDataset\_none\_lookupkey.csv

### **Recommend Products to Specific Customers**

**Purpose**: To display internally developed recommendations for individual users

**Implementation**: Ensure that the lookup key column is populated with customer IDs and that the id column is populated with the products that you want to recommend for the corresponding customer IDs.

#### **Example**

Leverage the output from a data science team to present individually curated recommendations to high-value shoppers on a landing page.

**Sample file**: RecDataset\_custid\_lookupkey.csv